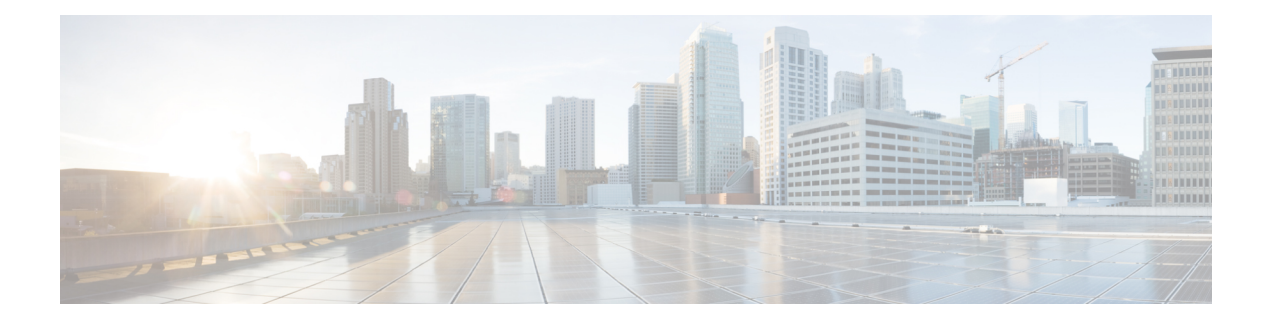

# **IPv6 Anycast Address**

An IPv6 anycast address is an address that is assigned to a set of interfaces that typically belong to different nodes. Anycast addresses are syntactically indistinguishable from unicast addresses, because anycast addresses are allocated from the unicast address space.

- Finding Feature [Information,](#page-0-0) page 1
- [Information](#page-0-1) About IPv6 Anycast Address, page 1
- How to [Configure](#page-1-0) IPv6 Anycast Address, page 2
- [Configuration](#page-2-0) Examples for IPv6 Anycast Address, page 3
- Additional [References](#page-3-0) for IPv6 Source Guard and Prefix Guard, page 4
- Feature [Information](#page-4-0) for IPv6 Anycast Address, page 5

## <span id="page-0-0"></span>**Finding Feature Information**

Your software release may not support all the features documented in this module. For the latest caveats and feature information, see Bug [Search](https://tools.cisco.com/bugsearch/search) Tool and the release notes for your platform and software release. To find information about the features documented in this module, and to see a list of the releases in which each feature is supported, see the feature information table.

Use Cisco Feature Navigator to find information about platform support and Cisco software image support. To access Cisco Feature Navigator, go to [www.cisco.com/go/cfn.](http://www.cisco.com/go/cfn) An account on Cisco.com is not required.

## <span id="page-0-1"></span>**Information About IPv6 Anycast Address**

### **IPv6 Address Type: Anycast**

An anycast address is an address that is assigned to a set of interfaces that typically belong to different nodes. A packet sent to an anycast address is delivered to the closest interface (as defined by the routing protocols in use) identified by the anycast address. Anycast addresses are syntactically indistinguishable from unicast addresses, because anycast addresses are allocated from the unicast address space. Assigning a unicast address to more than one interface makes a unicast address an anycast address. Nodes to which the anycast address is assigned must be explicitly configured to recognize that the address is an anycast address.

**Note**

Anycast addresses can be used only by a device, not a host, and anycast addresses must not be used as the source address of an IPv6 packet.

The figure below shows the format of the subnet device anycast address; the address has a prefix concatenated by a series of zeros (the interface ID). The subnet device anycast address can be used to reach a device on the link that is identified by the prefix in the subnet device anycast address.

#### **Figure 1: Subnet Device Anycast Address Format**

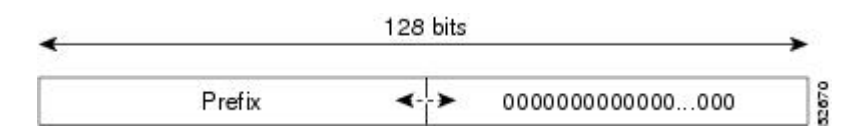

# <span id="page-1-0"></span>**How to Configure IPv6 Anycast Address**

### **Configuring IPv6 Anycast Addressing**

#### **SUMMARY STEPS**

- **1. enable**
- **2. configure terminal**
- **3. interface** *type number*
- **4. tunnel mode ipv6ip** [**6rd** | **6to4** | **auto-tunnel** | **isatap**]
- **5. tunnel source** { *ip address* | *ipv6-address* | *interface-type interface-number* }
- **6. ipv6 address** { *ipv6-prefix/prefix-length* | *prefix-name sub-bits/prefix-length* }
- **7. ipv6 address** *ipv6-prefix/prefix-length* **anycast**

#### **DETAILED STEPS**

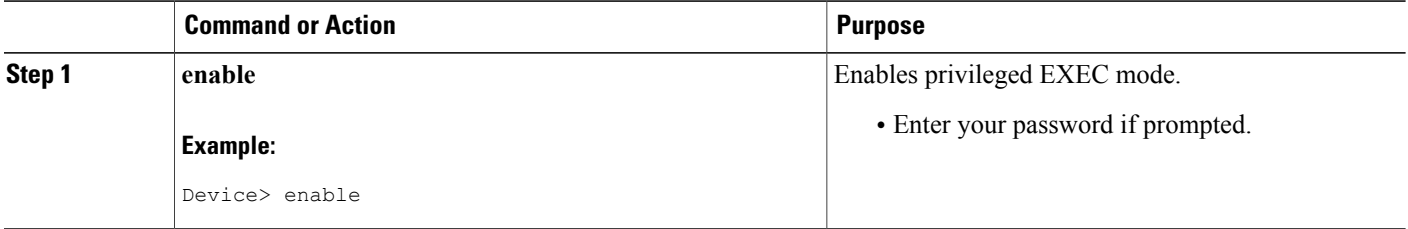

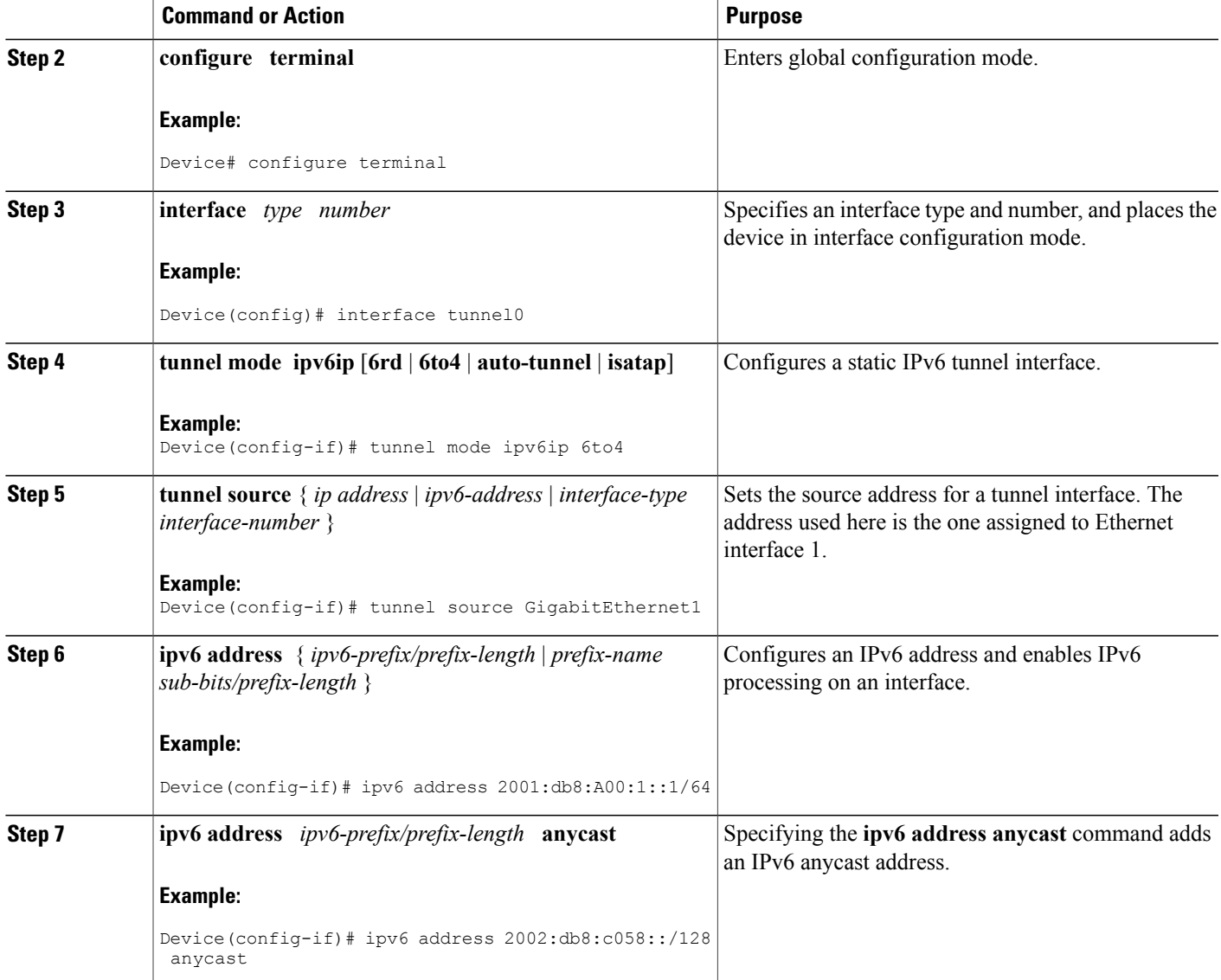

# <span id="page-2-0"></span>**Configuration Examples for IPv6 Anycast Address**

## **Example: Configuring IPv6 Anycast Addressing**

Г

```
interface tunnel0
tunnel mode ipv6ip 6to4
 tunnel source ethernet1
 ipv6 address 2001:0db8:1::1/64
 ipv6 address 2002:0db8:6301::/128 anycast
!
```
T

```
interface gigabitethernet1
ip address 10.0.0.1 255.255.255.0
ip address 192.88.99.1 255.255.255.0 secondary
```
## <span id="page-3-0"></span>**Additional References for IPv6 Source Guard and Prefix Guard**

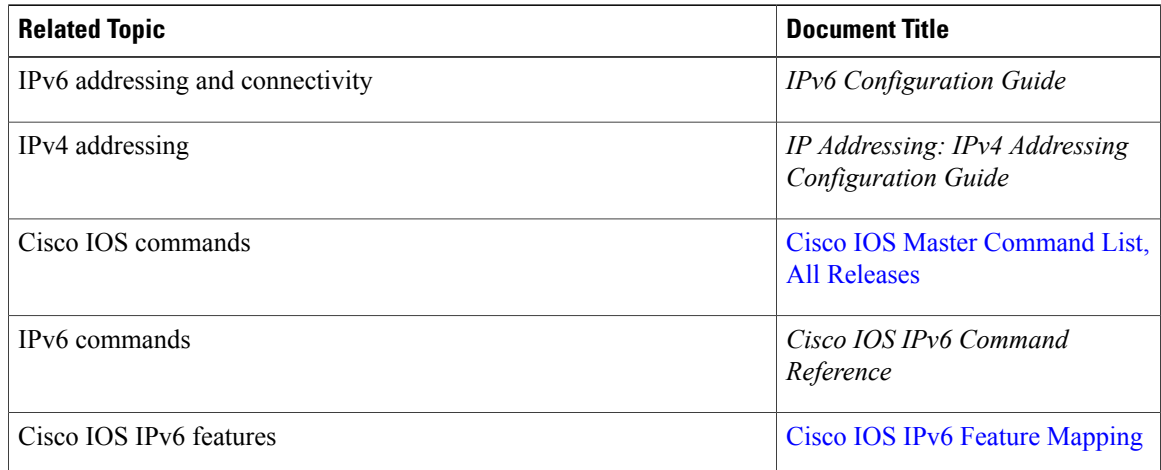

#### **Related Documents**

#### **Standards and RFCs**

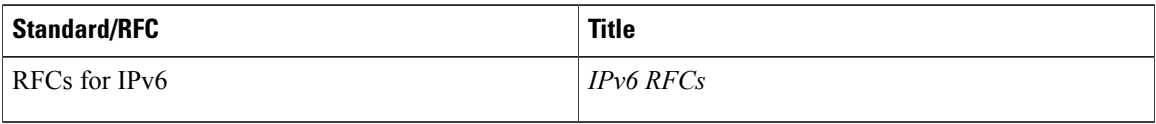

#### **Technical Assistance**

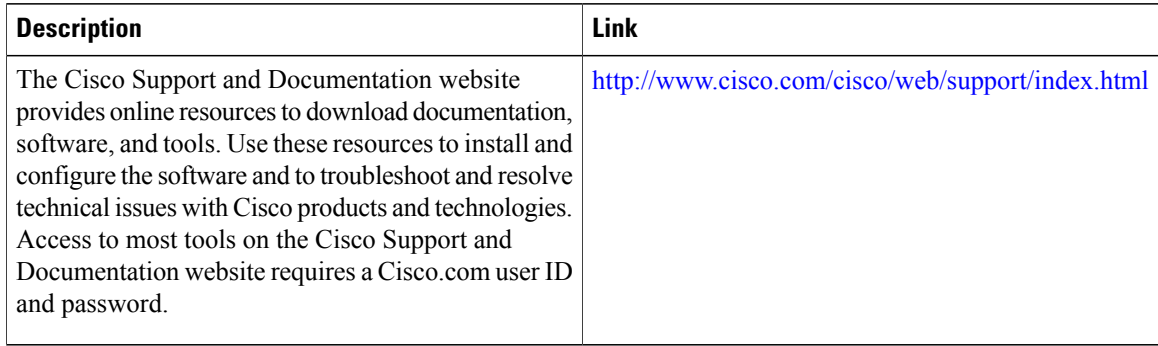

I

# <span id="page-4-0"></span>**Feature Information for IPv6 Anycast Address**

The following table provides release information about the feature or features described in this module. This table lists only the software release that introduced support for a given feature in a given software release train. Unless noted otherwise, subsequent releases of that software release train also support that feature.

Use Cisco Feature Navigator to find information about platform support and Cisco software image support. To access Cisco Feature Navigator, go to [www.cisco.com/go/cfn.](http://www.cisco.com/go/cfn) An account on Cisco.com is not required.

| <b>Feature Name</b>   | <b>Releases</b>                                                                                                    | <b>Feature Information</b>                                                                                                    |
|-----------------------|----------------------------------------------------------------------------------------------------|----------------------------------------------------------------------------------------------------|
| IPv6: Anycast Address | $12.2(25)$ SEA<br>12.2(25)SG<br>$12.2(33)$ SRA<br>$12.2(33)$ SXH<br>$12.3(4)$ T<br>15.0(2)SG<br>Cisco IOS XE Release 2.1<br>3.2.0SG | An any cast address is an address<br>that is assigned to a set of<br>interfaces that typically belong to<br>different nodes. Anycast addresses<br>are syntactically indistinguishable<br>from unicast addresses, because<br>anycast addresses are allocated<br>from the unicast address space.<br>The following commands were<br>introduced or modified: ipv6<br>address anycast, show ipv6<br>interface. |
|                       |                                                                                                    |                                                                                                    |

**Table 1: Feature Information for IPv6 Anycast Address**

T